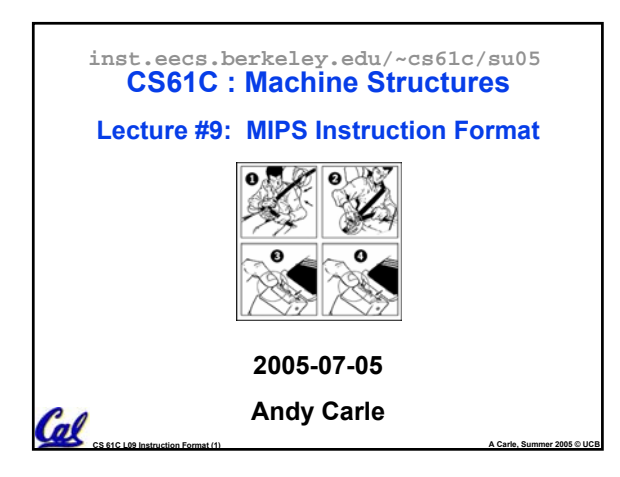

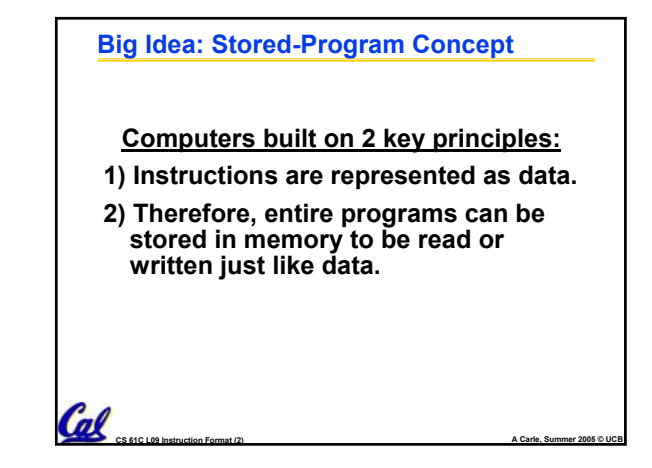

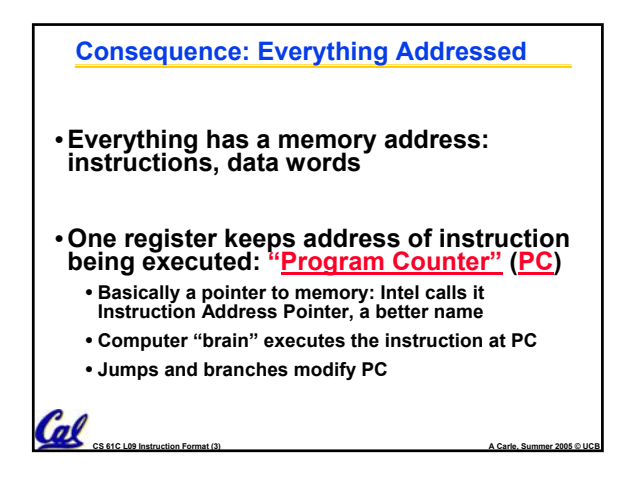

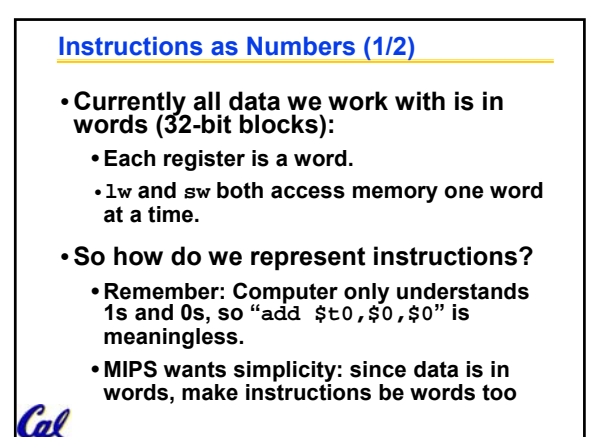

**CS 61C L09 Instruction Format (4) A Carle, Summer 2005 © UCB**

### **Instructions as Numbers (2/2)** •**One word is 32 bits, so divide instruction word into "fields".**

- •**Each field tells computer something about instruction.**
- **3 basic types of instruction formats:**

**CS 61C L09 Instruction Format (5) A Carle, Summer 2005 © UCB**

- **R-format**
- **I-format**
- **J-format**

# **Instruction Formats**

- •**I-format: used for instructions with immediates, lw and sw (since the offset counts as an immediate), and the branches (beq and bne),**
- **(but not the shift instructions; later)**
- **J-format: used for j and jal**
- **R-format: used for all other instructions**

**CS 61C L09 Instruction Format (6) A Carle, Summer 2005 © UCB**

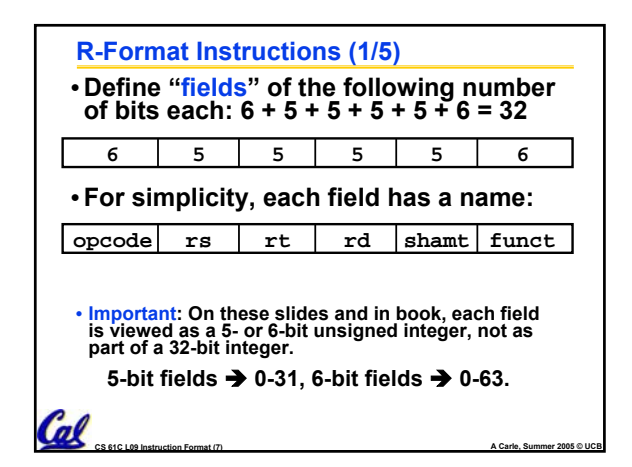

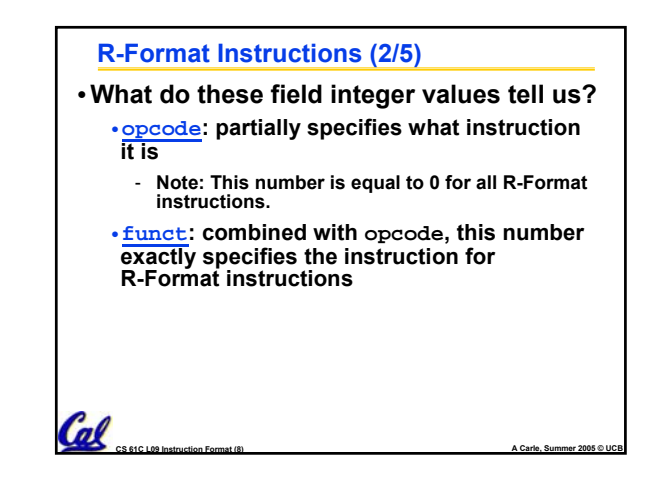

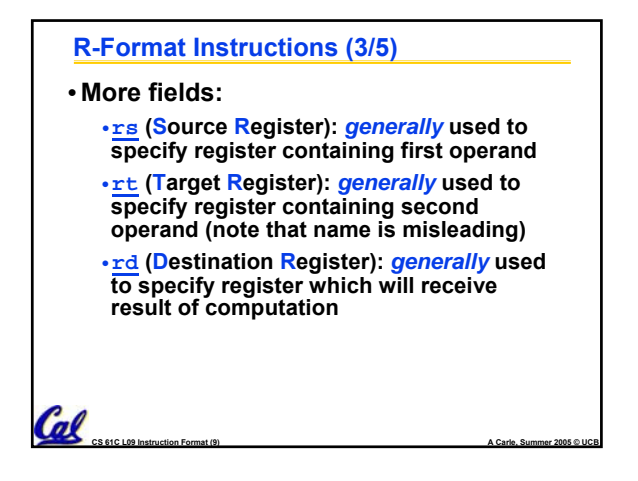

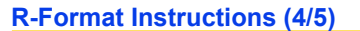

#### • **Notes about register fields:**

• **Each register field is exactly 5 bits, which means that it can specify any unsigned integer in the range 0-31. Each of these fields specifies one of the 32 registers by number.**

- **The word "generally" was used because there are exceptions that we'll see later. E.g.,**
	- **mult and div have nothing important in the rd field since the dest registers are hi and lo**
	- **mfhi and mflo have nothing important in the rs and rt fields since the source is determined by the instruction (p. 264 P&H)**

**CS 61C L09 Instruction Format (10) A Carle, Summer 2005 © UCB**

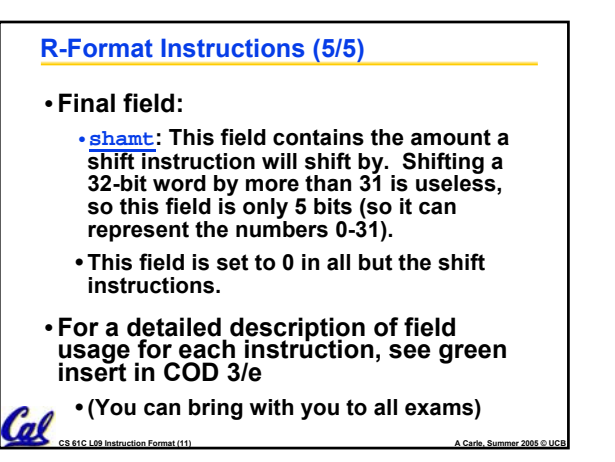

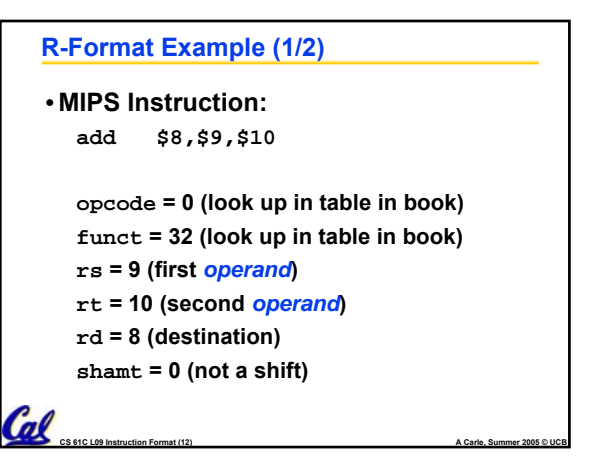

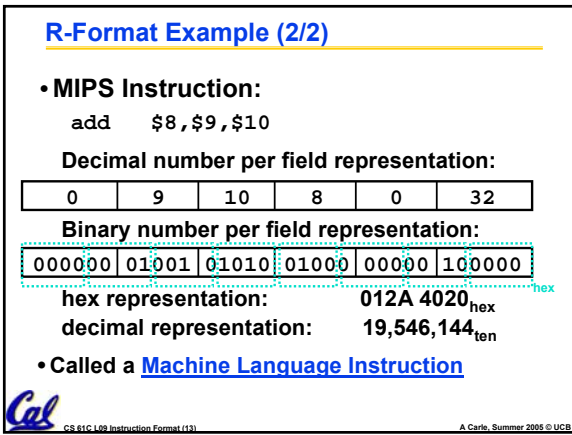

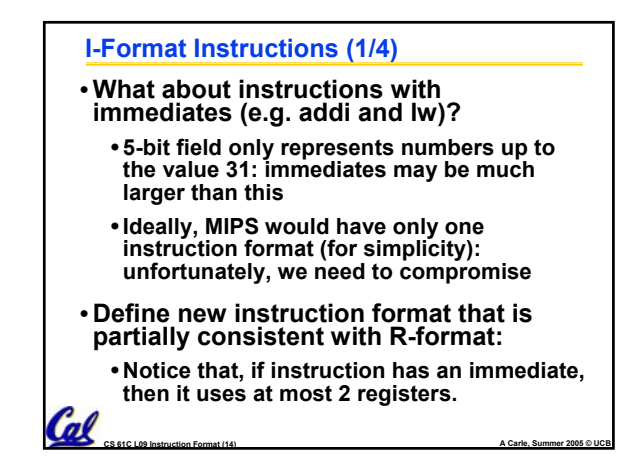

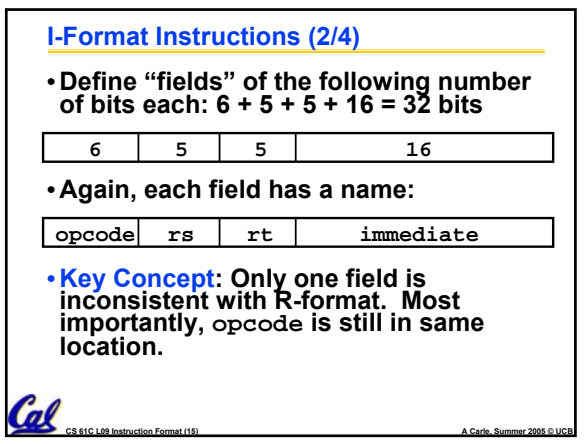

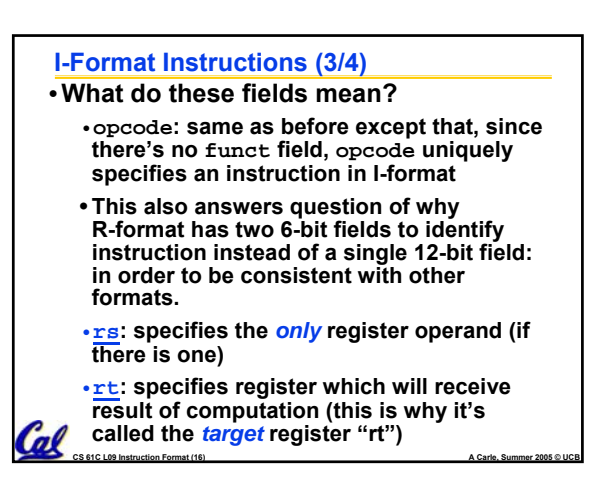

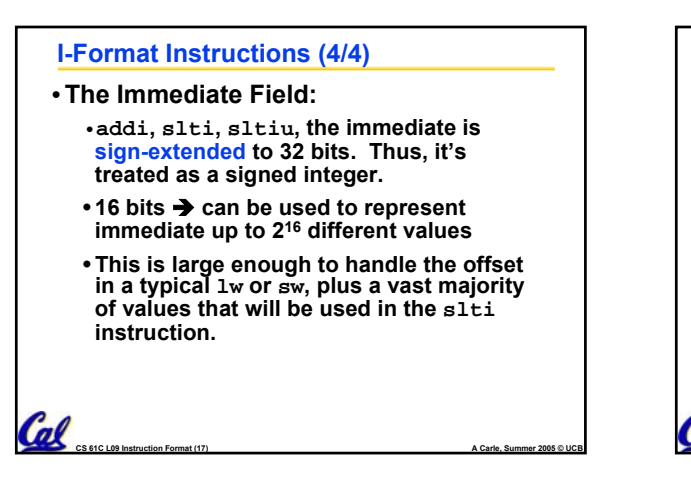

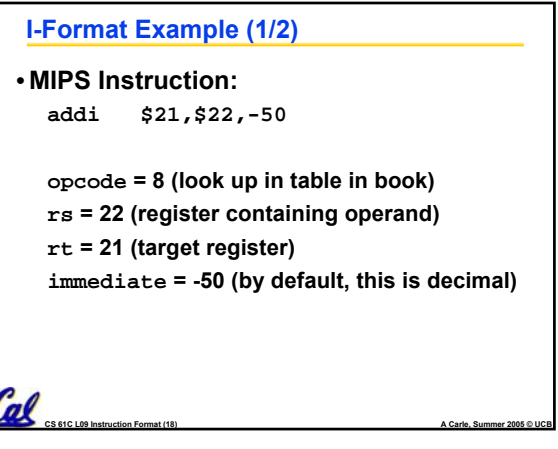

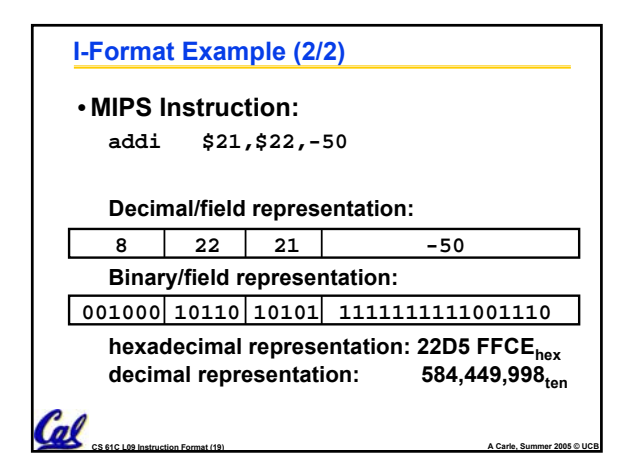

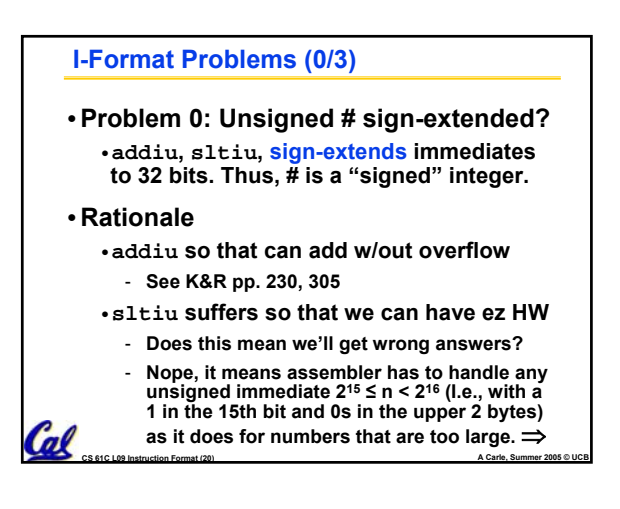

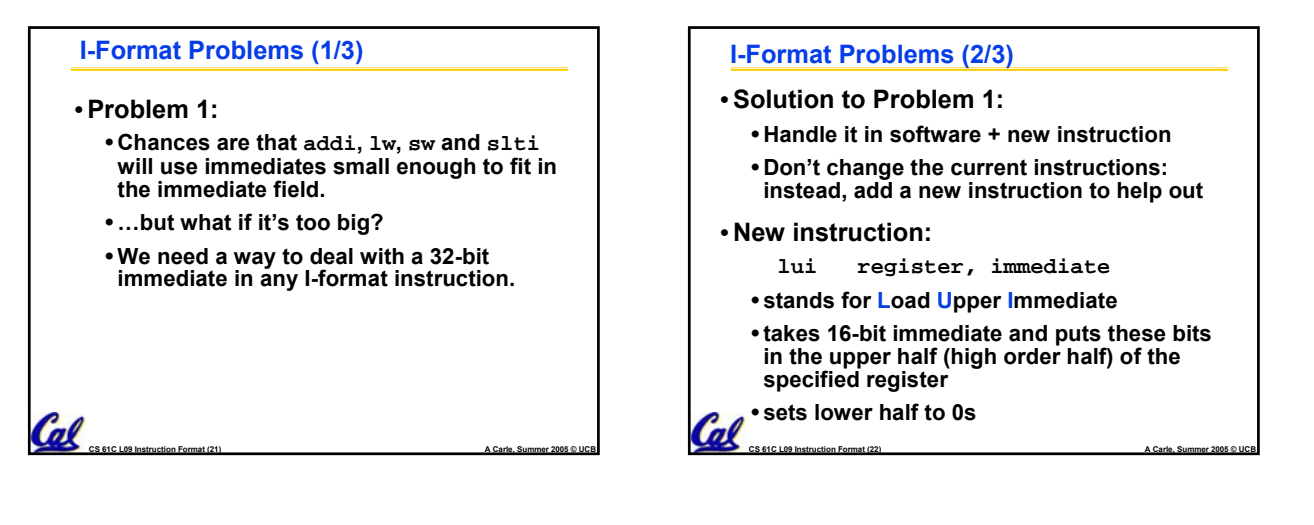

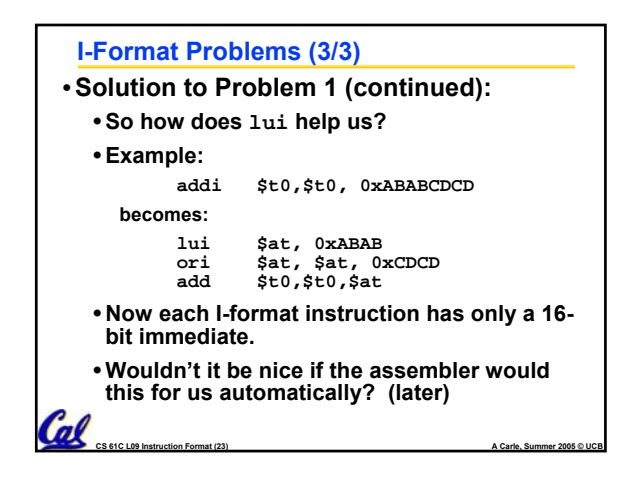

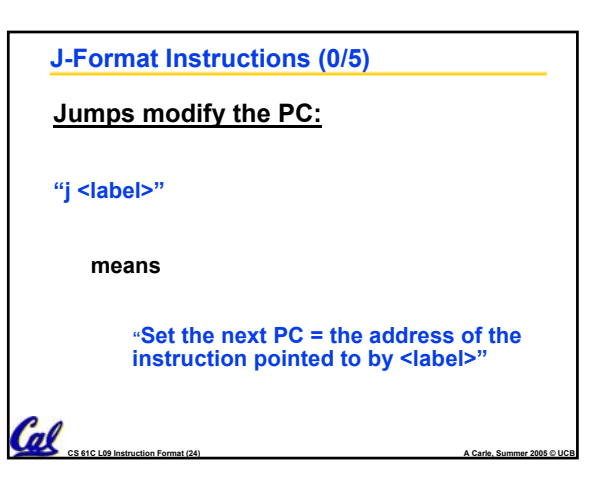

#### **J-Format Instructions (1/5)**

#### **Jumps modify the PC:**

Cal

- **j and jal jump to labels**
- **but a label is just a name for an address!**
- **so, the ML equivalents of j and jal use addresses** 
	- **Ideally, we could specify a 32-bit memory address to jump to.**
	- **Unfortunately, we can't fit both a 6-bit opcode and a 32-bit address into a single 32-bit word, so we compromise:**

**CS 61C L09 Instruction Format (25) A Carle, Summer 2005 © UCB**

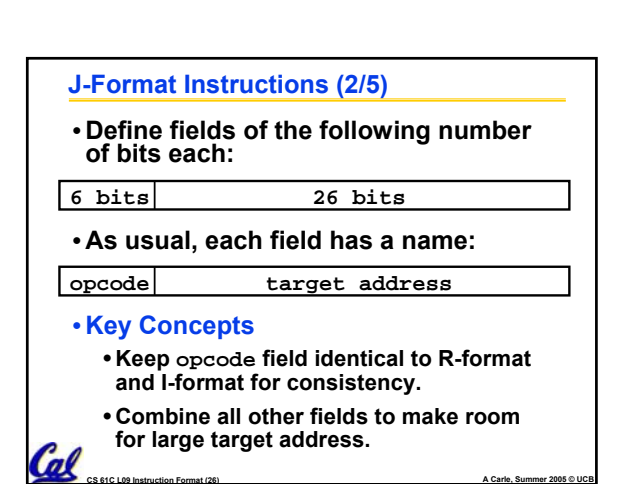

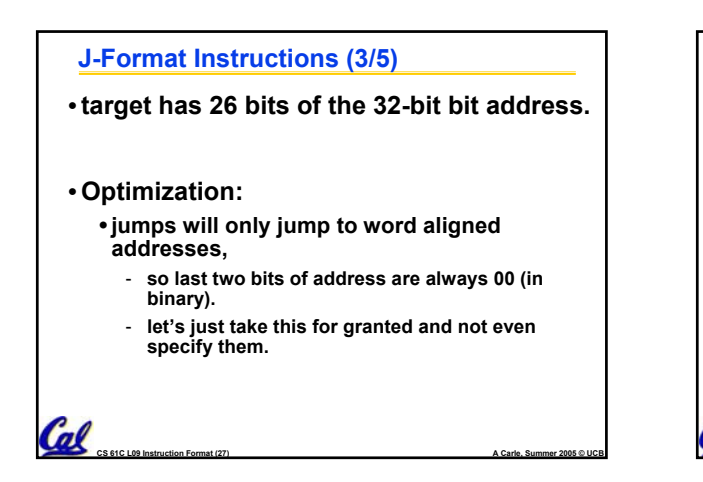

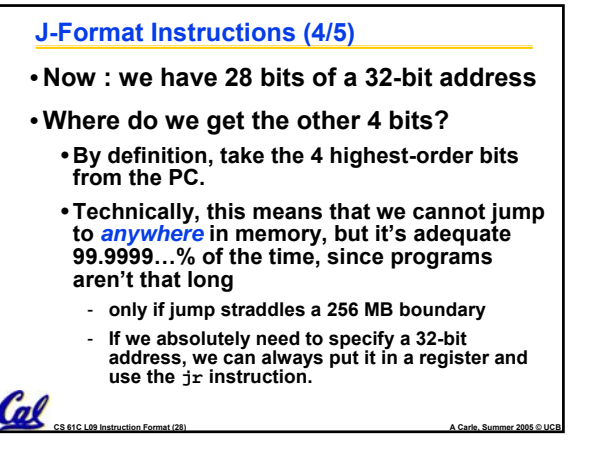

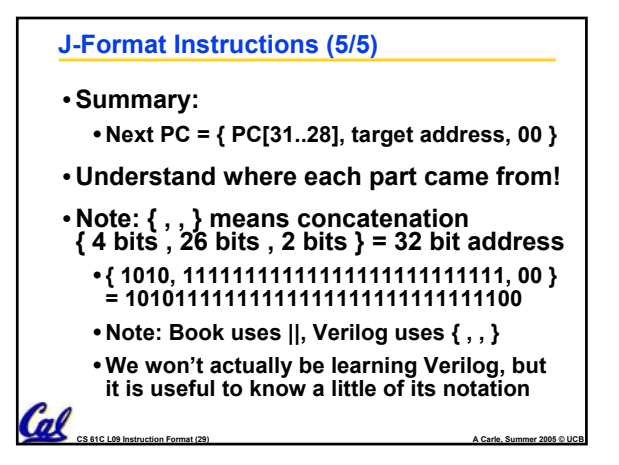

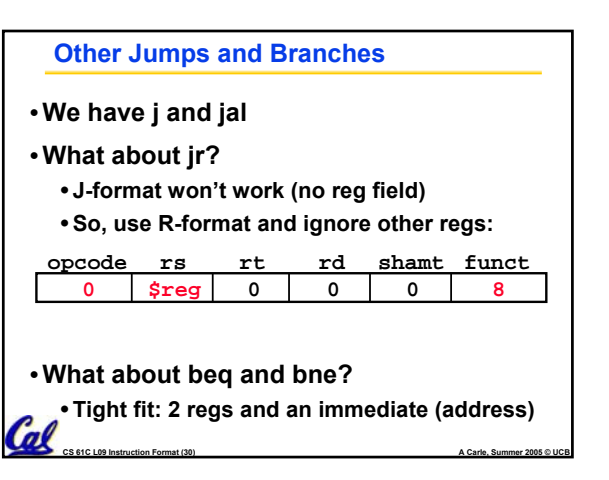

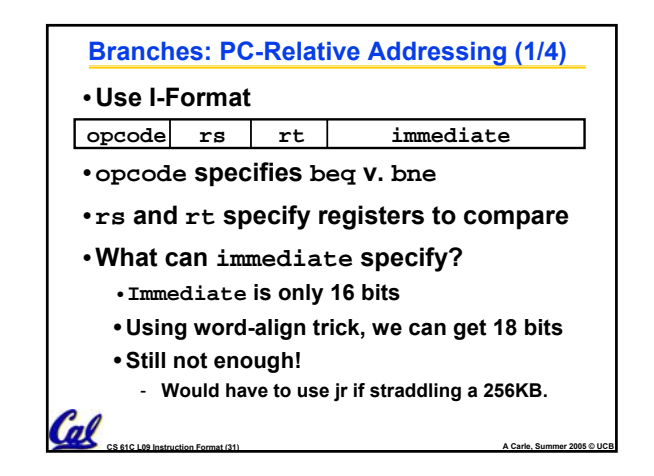

## **Branches: PC-Relative Addressing (2/4)** • **How do we usually use branches?** • **Answer: if-else, while, for** • **Loops are generally small: typically up to 50 instructions** • **Function calls and unconditional jumps are done using jump instructions (j and jal), not the branches.** • **Conclusion: may want to branch to anywhere in memory, but a branch often changes PC by a small amount… Cal**

**CS 61C L09 Instruction Format (32) A Carle, Summer 2005 © UCB**

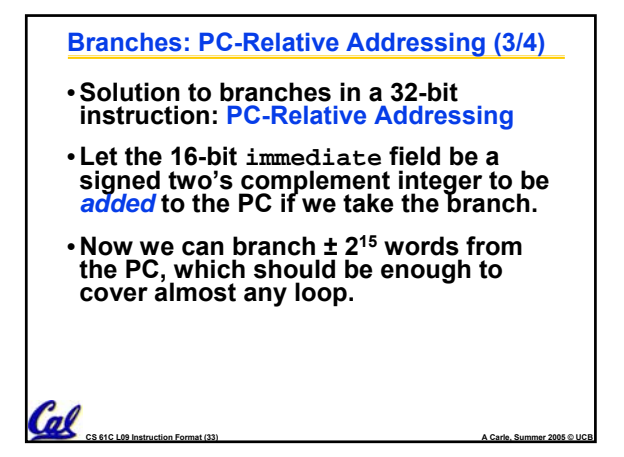

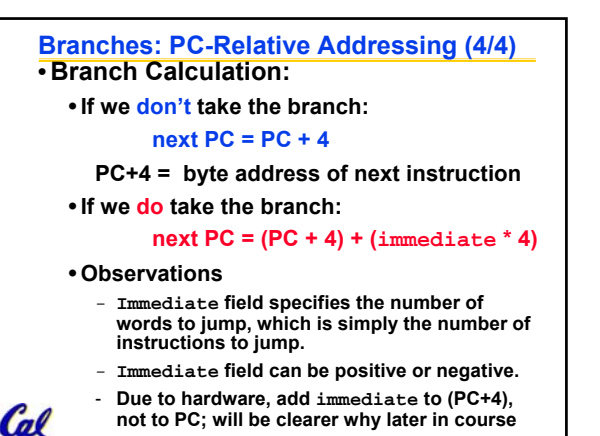

**CS 61C L09 Instruction Format (34) A Carle, Summer 2005 © UCB**

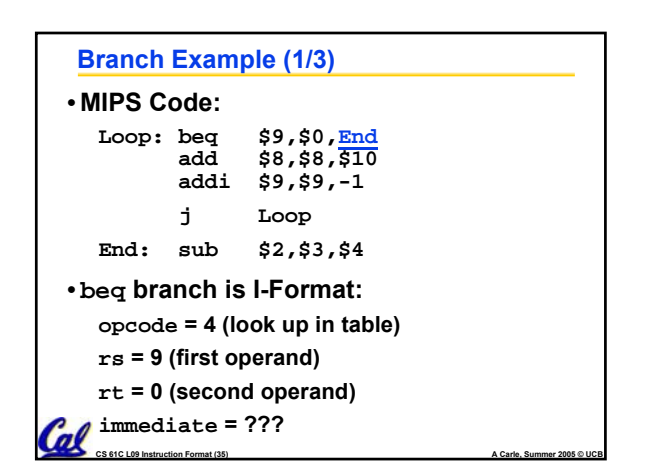

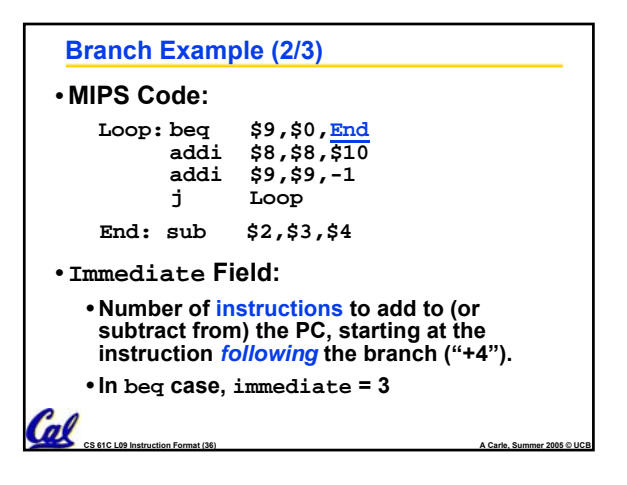

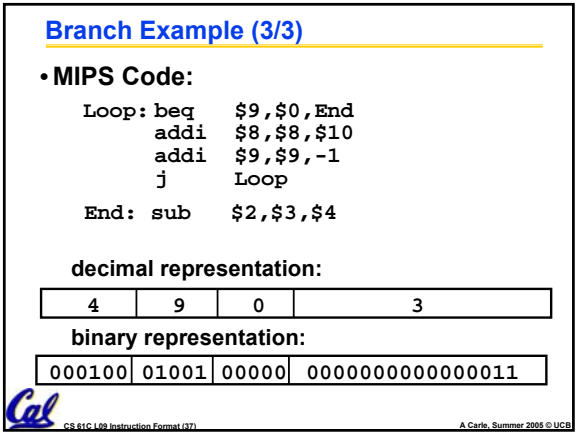

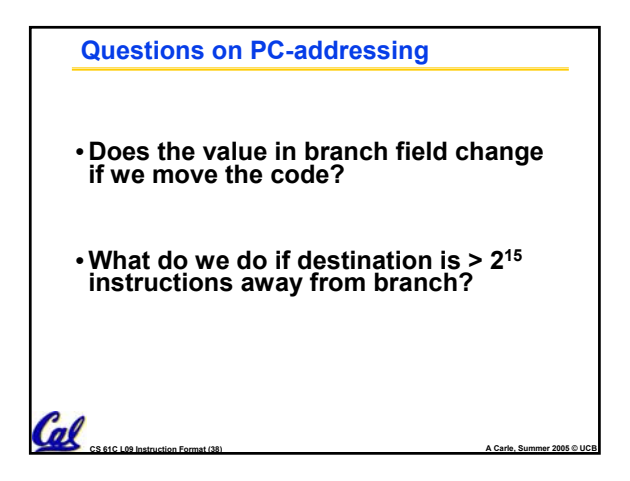

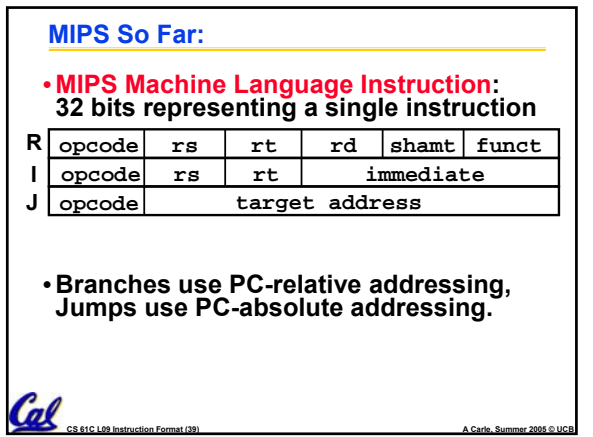

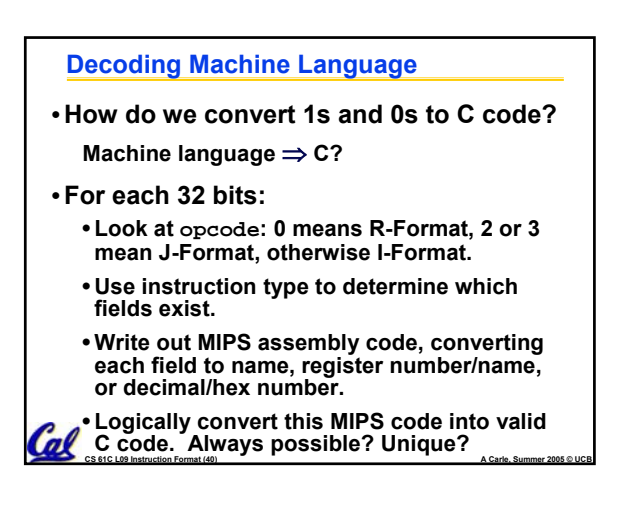

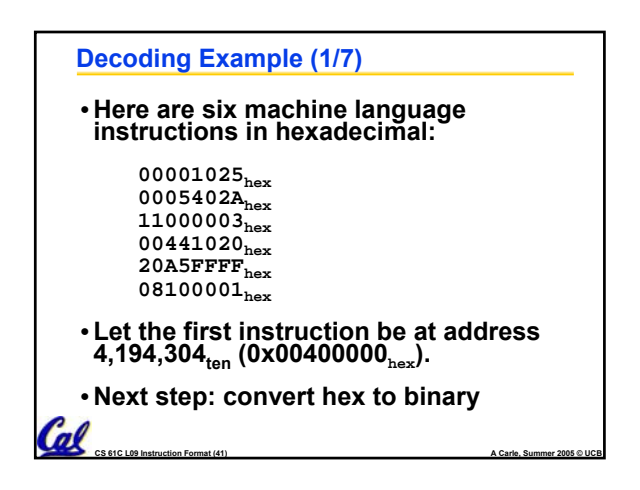

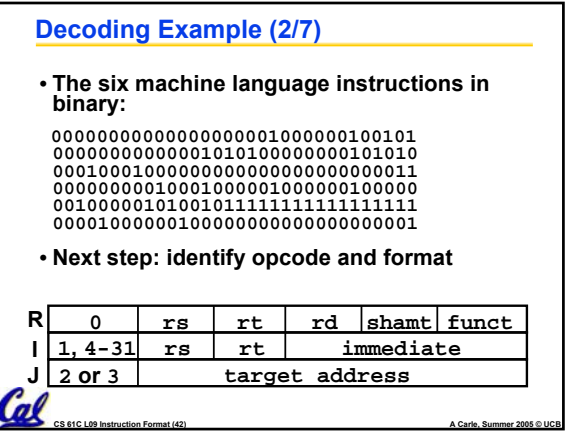

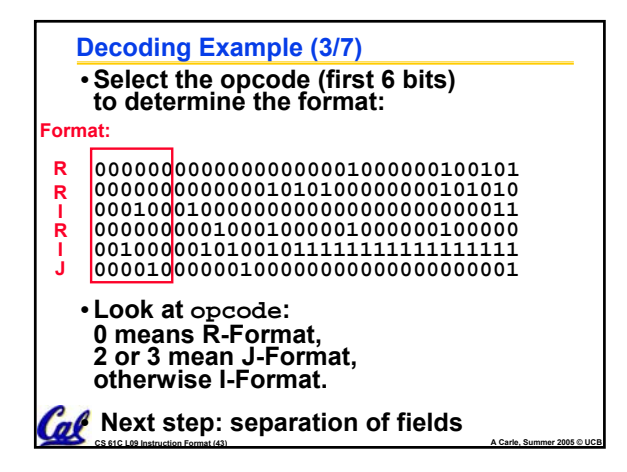

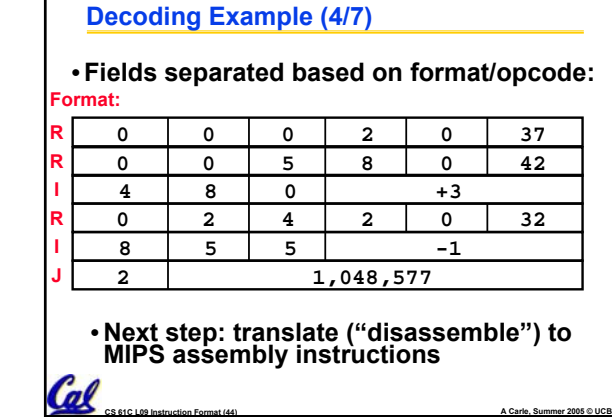

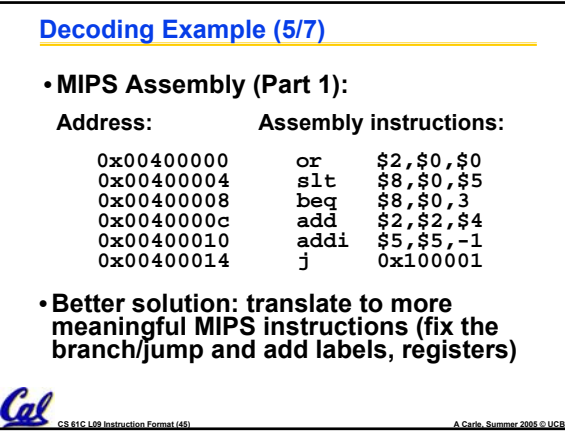

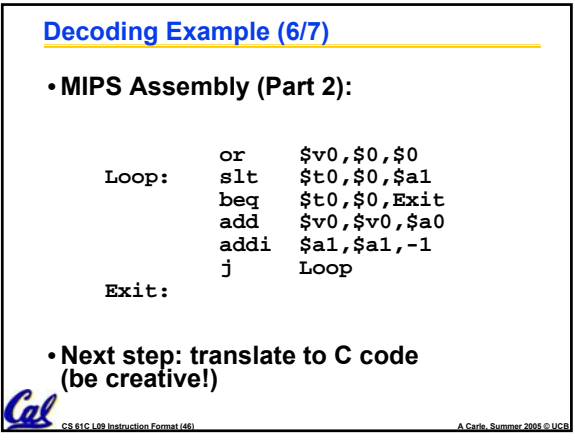

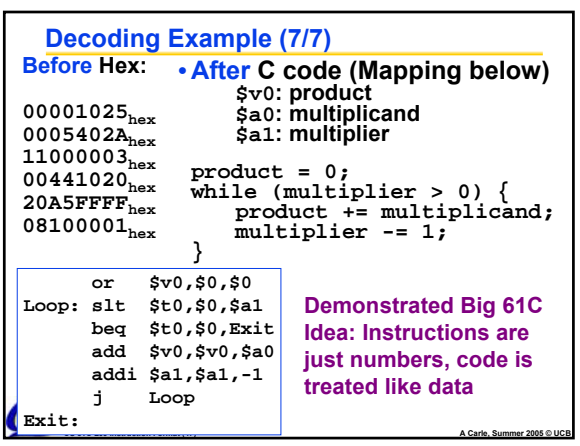

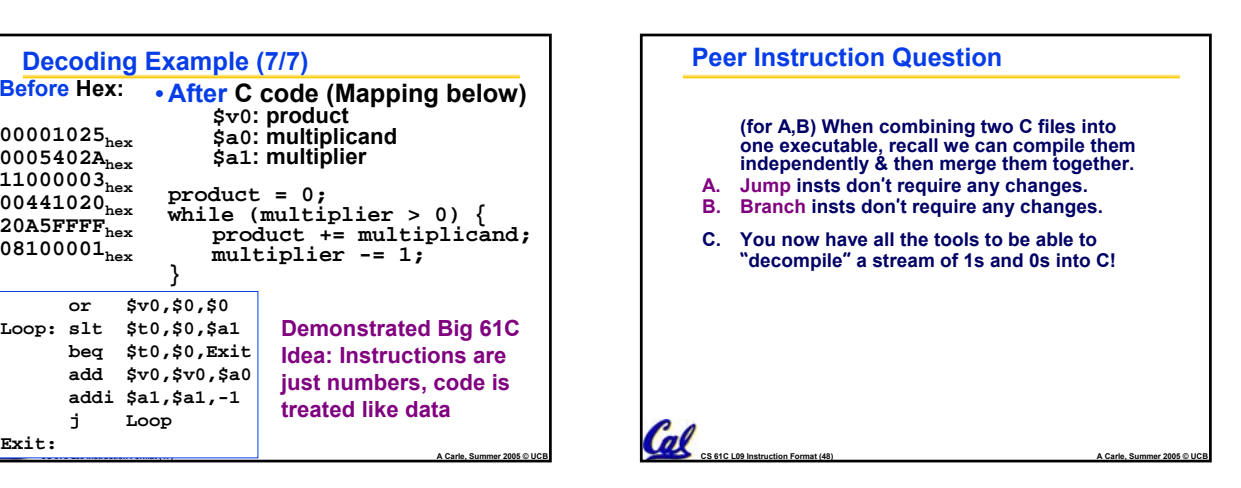